## **Demandes**

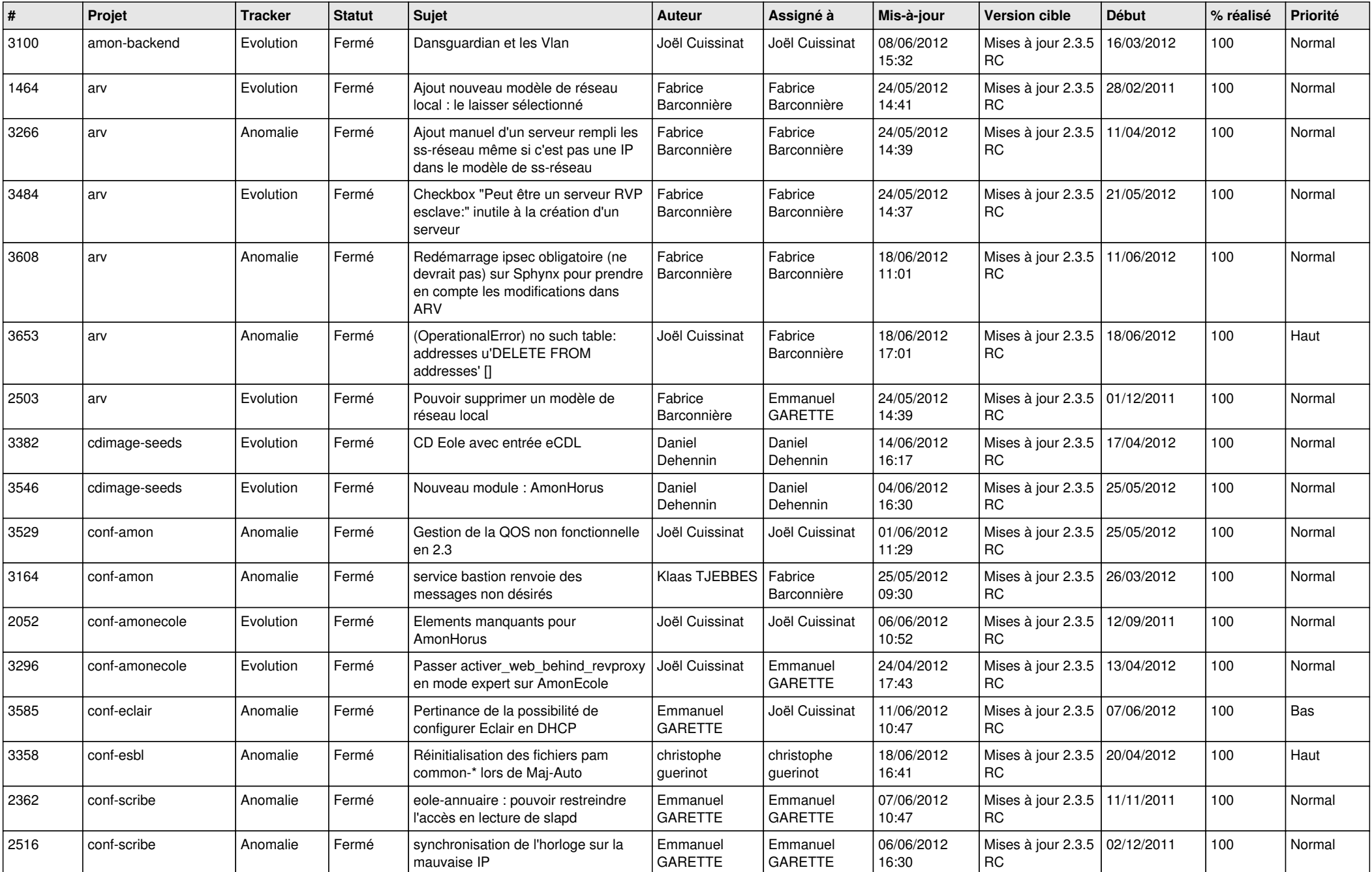

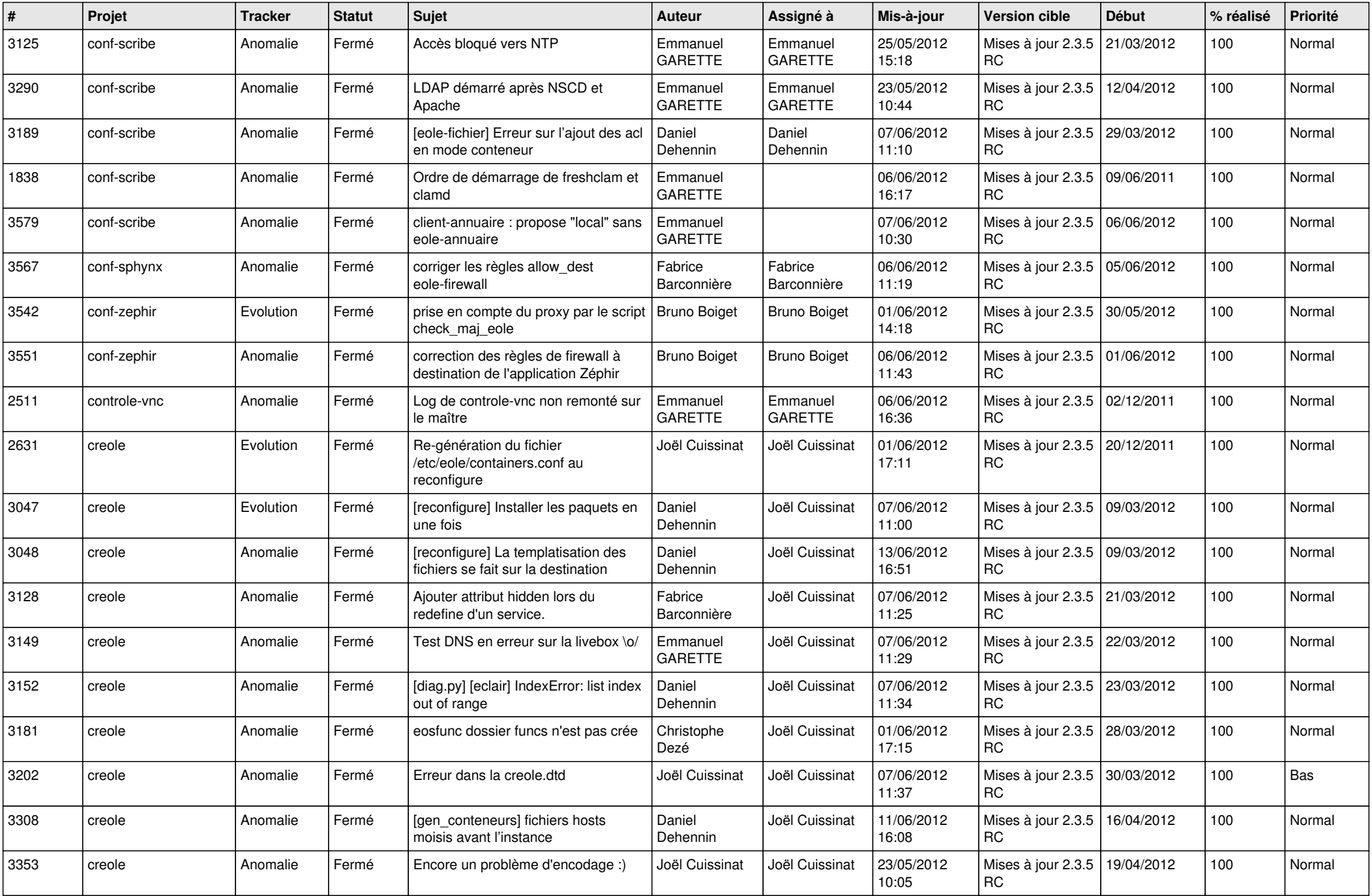

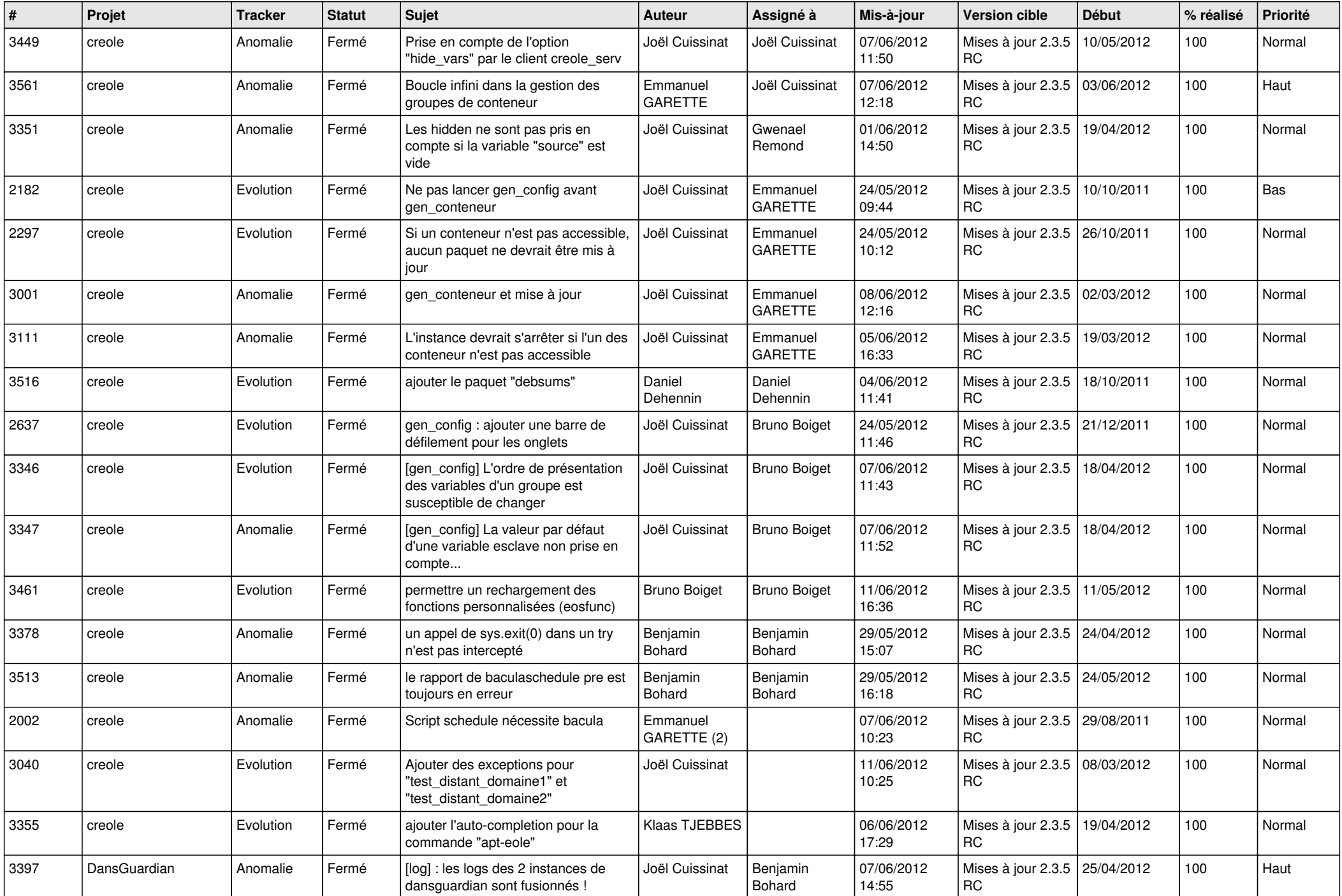

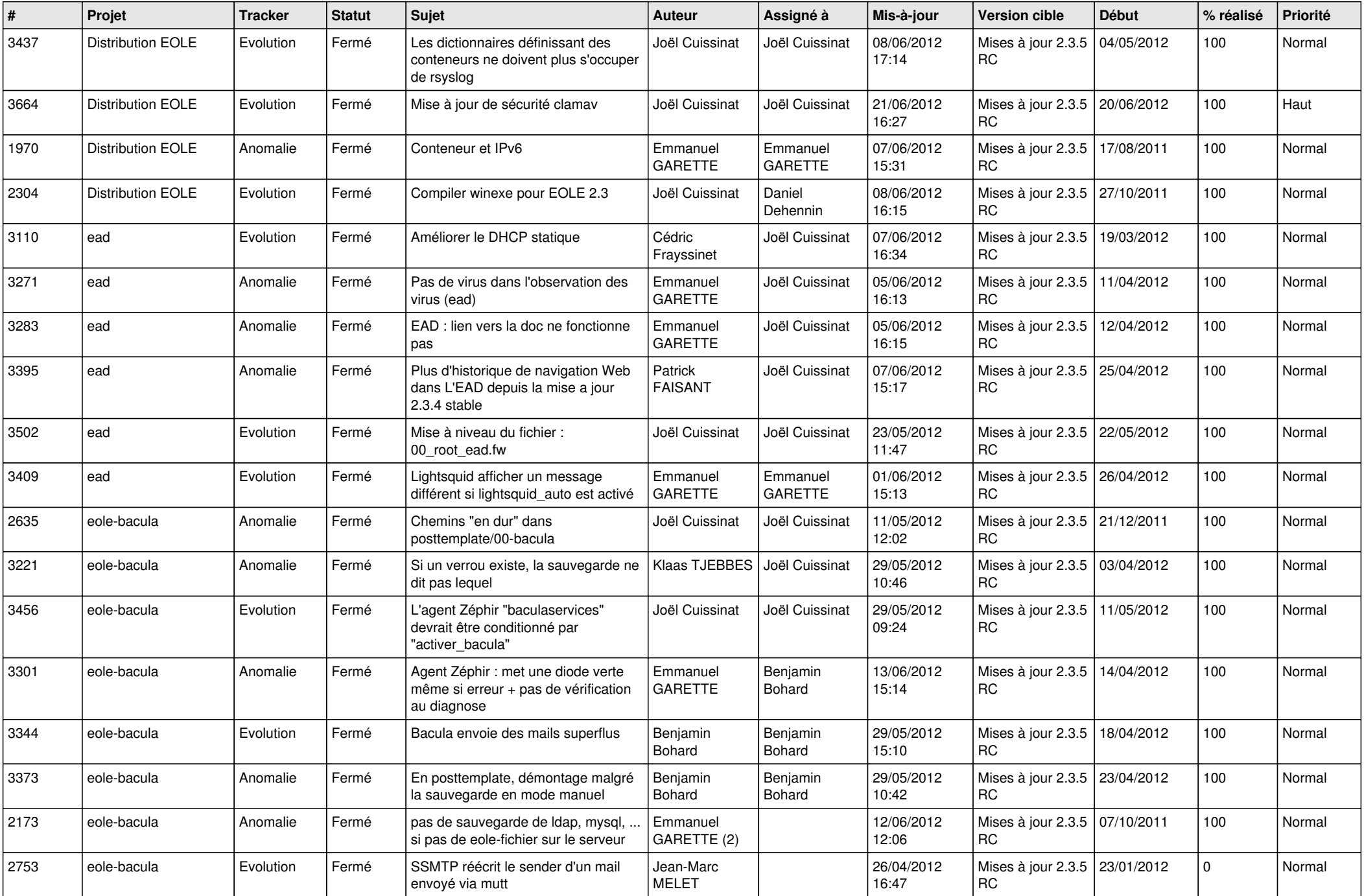

![](_page_4_Picture_759.jpeg)

![](_page_5_Picture_755.jpeg)

![](_page_6_Picture_796.jpeg)

![](_page_7_Picture_820.jpeg)

![](_page_8_Picture_825.jpeg)

![](_page_9_Picture_803.jpeg)

![](_page_10_Picture_816.jpeg)

![](_page_11_Picture_806.jpeg)

![](_page_12_Picture_753.jpeg)

![](_page_13_Picture_269.jpeg)